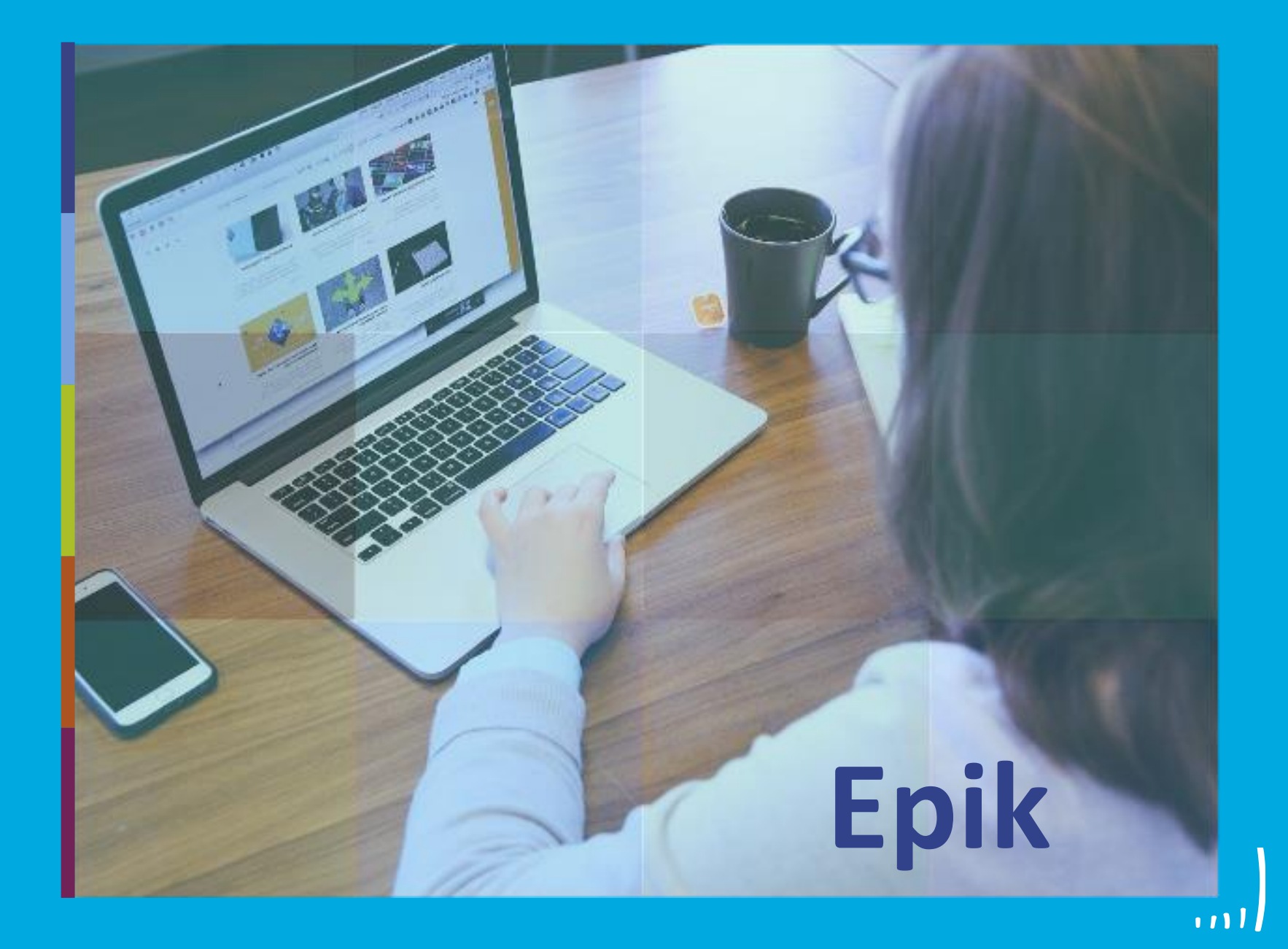

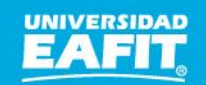

Inspira Crea Transforma Vigilada Mineducación

www.eafit.edu.co/epik

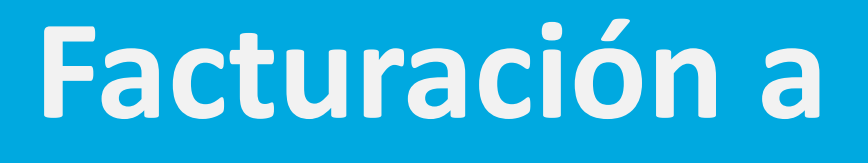

empresas

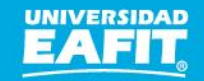

**Epik** 

Parametrizaciones requeridas para el **entrante de la parametrizaciones requeridas para el proceso de facturación a empresas**

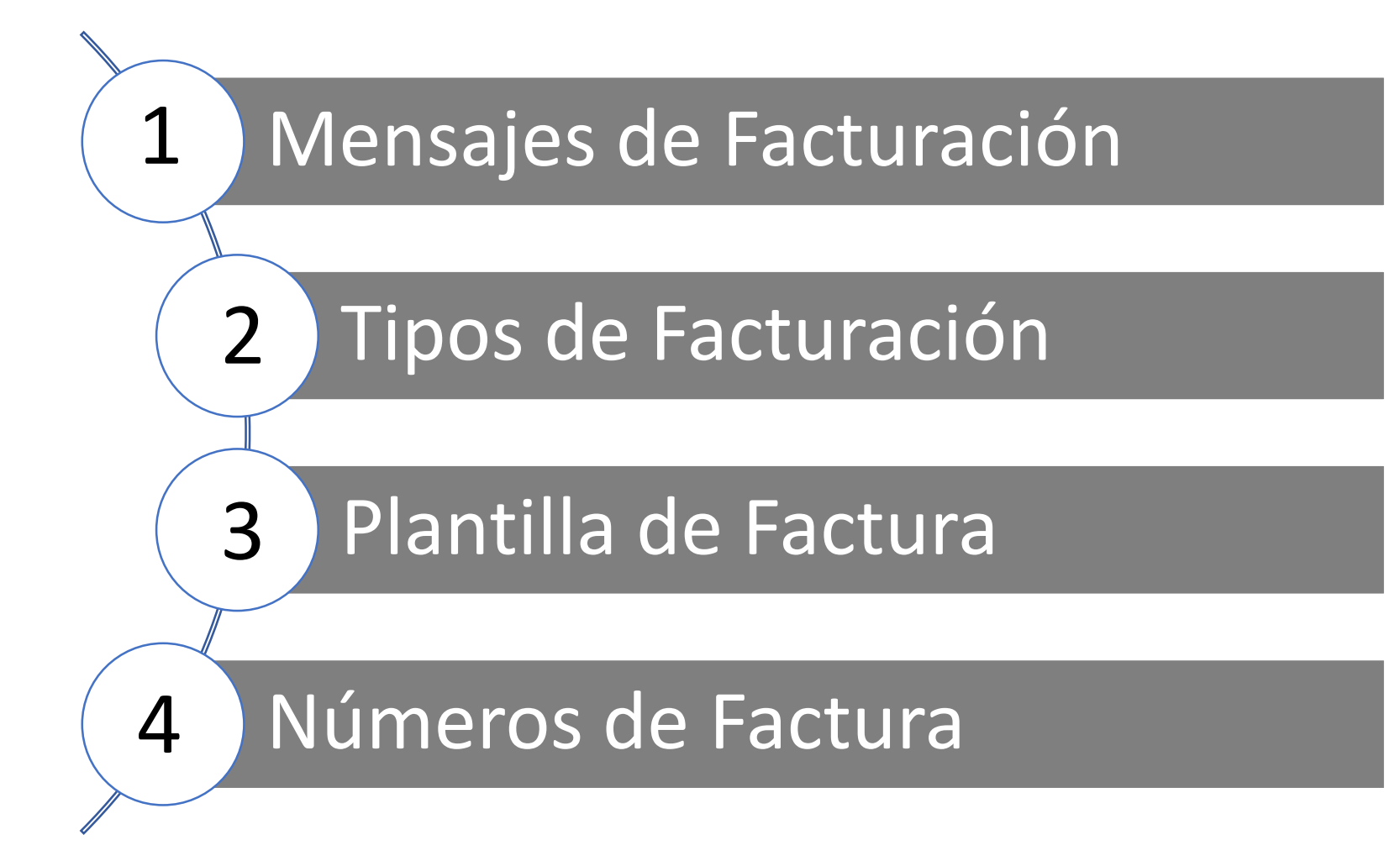

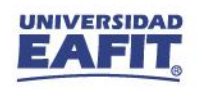

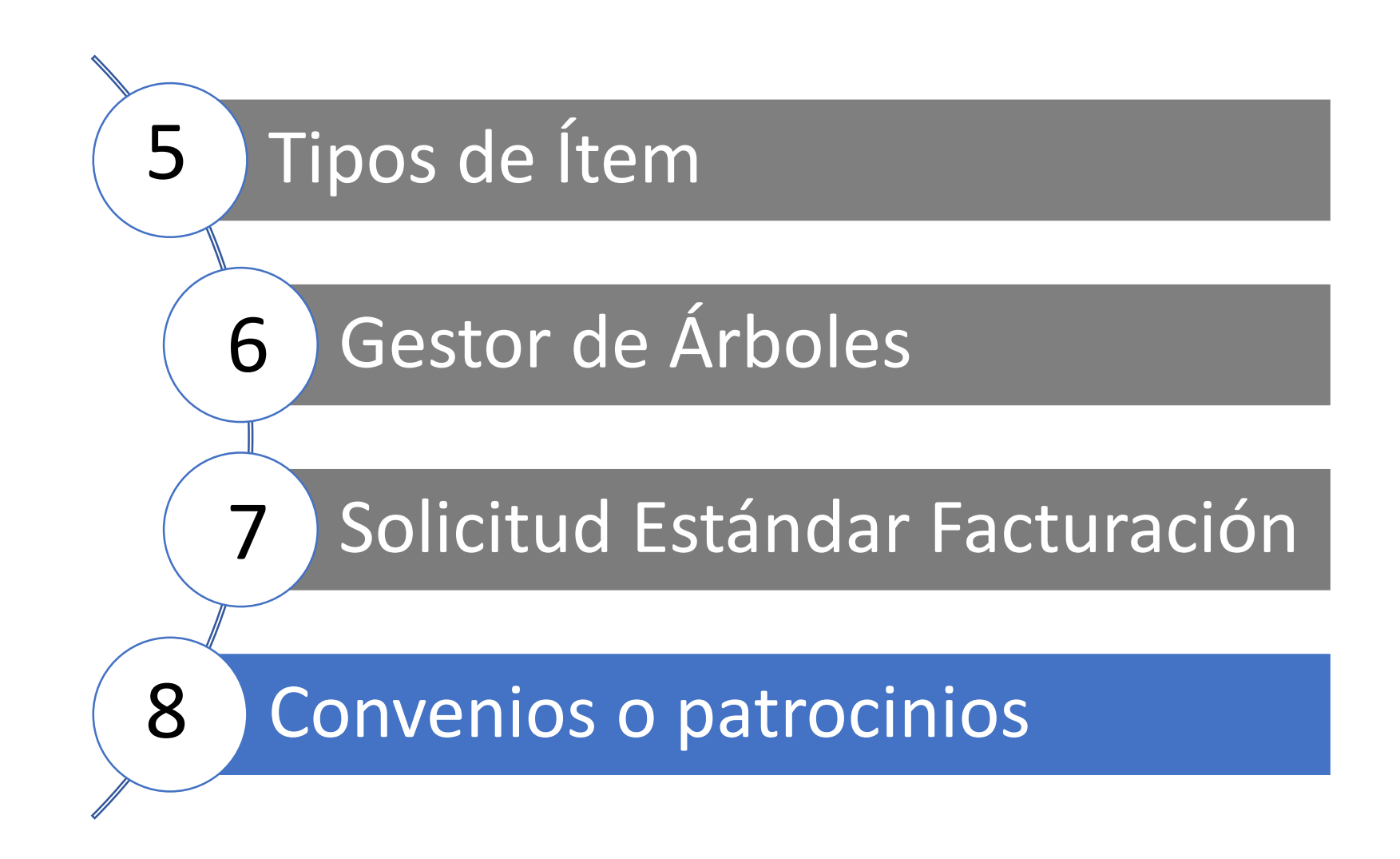

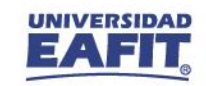

## **Tipos de contratos**

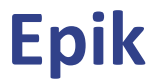

- **Contrato Directo** (Curso cerrado): corresponde al registro de la deuda (cargo) en la cuenta de la empresa como resultado de una negociación directa. El estudiante no tiene registro financiero. Sin embargo, cuenta con registro académico.
- **Contrato Indirecto** (Cursos abiertos)**:** corresponde al registro de la deuda (cargo) en la cuenta de la empresa como resultado de una autorización por parte de esta para cubrir un porcentaje o valor de la matrícula del estudiante. Cuando el pago de matrícula es total o parcial, al estudiante se le registra en su documento de pago una forma de pago de contrato comercial, si queda saldo pendiente por pagar se actualiza el documento de pago para que el estudiante proceda con el pago.

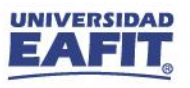

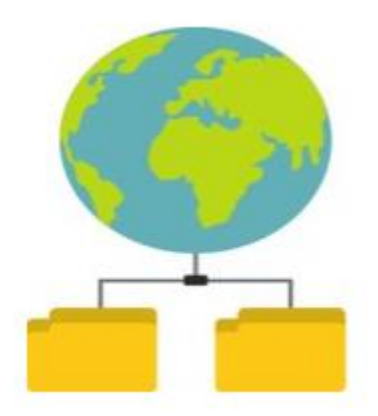

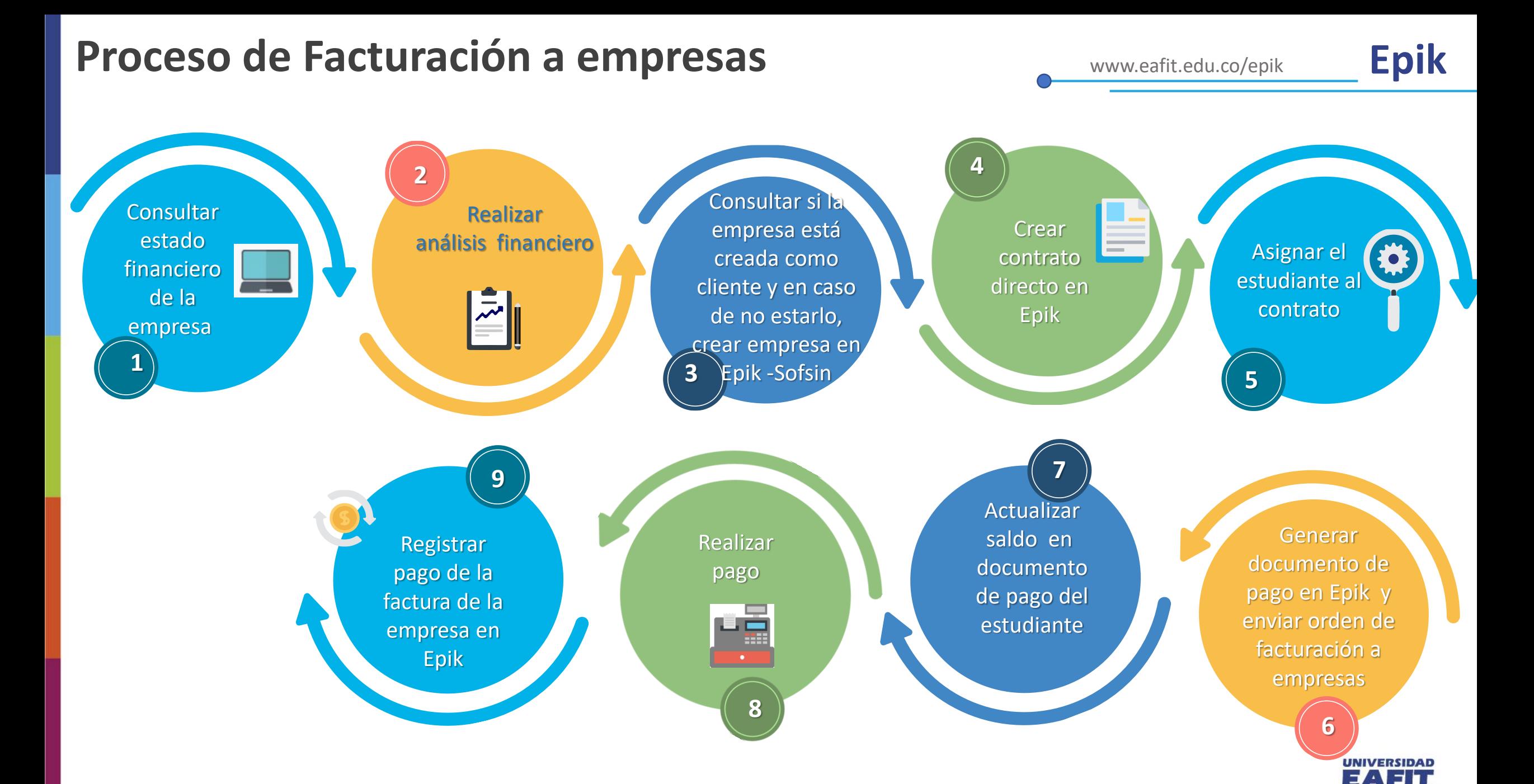

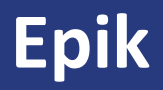

## Gracias.

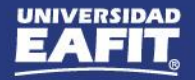